# **How to Stop Wasting Time and Start Driving Growth: A Comprehensive Guide for Busy Professionals**

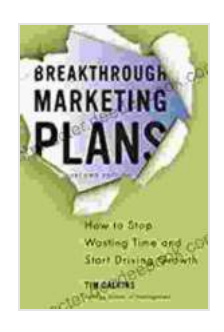

**[Breakthrough Marketing Plans: How to Stop Wasting](https://character.deedeebook.com/reads.html?pdf-file=eyJjdCI6Im80MFlQR1B0c2hCVUY2TzdtejArSDRcL240SnVYdmllZTNiaGdrY2puUHJCa08wVVhDcHFWXC9Ka2NPcFgzdnZ3bHREZWY3OUpcL3lqandXQkc1SnJQRWxrTlh6alR4S01HVHMrSUtRV3FwQ0NcL0FkSENxMFM0V0tQcFwvbE11TUpDdTN2UFlQa29DRm9pYnV4VW1MS2NkMjlMYVNYY3FUMVwvdEh4eXJhUW1RT09JV25Cek9iTW14OGlqY1prZlJqMkdrYm9IQStNc3h4dWhoQ09FZGJhUWtPTUxkRjVzQW5tRXRVRTlobjQ2bTdrSk09IiwiaXYiOiJiMjBiNGE2ZjYwNDkyNzRkZjE0ZTIzN2Y0YzM0NmEyOCIsInMiOiI5NjIxNThjMjYzYjkyYTkwIn0%3D) Time and Start Driving Growth** by Tim Calkins  $\star \star \star \star$  4.2 out of 5 Language : English File size : 2378 KB Text-to-Speech : Enabled Screen Reader : Supported Enhanced typesetting : Enabled Word Wise : Enabled Print length : 260 pages

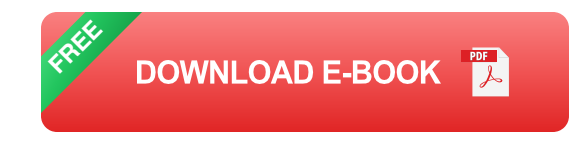

Are you tired of wasting time and not seeing results? Do you feel like you're spinning your wheels and not getting anywhere? If so, then this article is for you.

In this article, we will discuss how to stop wasting time and start driving growth. We will cover topics such as:

- Identifying your time wasters  $\bar{\phantom{a}}$
- Setting priorities  $\blacksquare$
- Creating a schedule
- Using technology to your advantage  $\mathcal{L}_{\mathcal{A}}$

**• Overcoming procrastination** 

By following the tips in this article, you can learn how to get more done in less time and achieve your goals faster.

#### **Identifying Your Time Wasters**

The first step to stopping wasting time is to identify your time wasters. What activities are you spending the most time on that are not productive? Are you spending too much time on social media? Are you constantly checking your email? Are you getting sidetracked by unimportant tasks?

Once you have identified your time wasters, you can start to take steps to eliminate them. For example, you can set limits on your social media usage, you can unsubscribe from unnecessary email lists, and you can delegate unimportant tasks to others.

## **Setting Priorities**

Once you have identified your time wasters, you need to start setting priorities. What are the most important tasks that you need to accomplish? What tasks are essential to your success? Once you know what your priorities are, you can start to allocate your time accordingly.

There are a number of different ways to set priorities. One common method is to use the Eisenhower Matrix. The Eisenhower Matrix is a four-quadrant grid that helps you to prioritize tasks based on their urgency and importance.

The four quadrants of the Eisenhower Matrix are:

- **Urgent and important:** These are the tasks that you need to do first. u, They are the most important tasks and they have the most immediate deadline.
- **Important but not urgent:** These are the tasks that are important, but  $\blacksquare$ they do not have a hard deadline. You can schedule these tasks for later.
- **Urgent but not important:** These are the tasks that are not important, m. but they do have a hard deadline. You can delegate these tasks to others or you can do them yourself if you have time.
- **Not urgent and not important:** These are the tasks that are not a. important and they do not have a hard deadline. You can eliminate these tasks from your schedule.

Once you have prioritized your tasks, you can start to create a schedule.

#### **Creating a Schedule**

A schedule is a plan for how you are going to use your time. It can help you to stay organized and focused on your priorities. When you create a schedule, it is important to be realistic about how much time you have available. Do not overschedule yourself. It is better to underestimate how much time you have available and then add more tasks as you go, than to overschedule yourself and end up feeling overwhelmed.

There are a number of different ways to create a schedule. You can use a paper planner, a digital calendar, or a task management app. The best way to create a schedule is to find a system that works for you and stick with it.

When you are creating your schedule, it is important to include time for breaks. Breaks are essential for staying focused and productive. Schedule breaks throughout the day, and make sure to take them. Do not skip your breaks, or you will quickly start to feel burned out.

## **Using Technology to Your Advantage**

Technology can be a great tool for helping you to stop wasting time and start driving growth. There are a number of different apps and tools that can help you to manage your time more effectively. For example, you can use a task management app to track your tasks and stay organized. You can use a time tracking app to see how you are spending your time, and identify areas where you can be more efficient.

You can also use technology to automate tasks. For example, you can use a social media scheduling tool to schedule your social media posts in advance. You can use an email marketing automation tool to send out automated emails to your subscribers.

By using technology to your advantage, you can free up more time to focus on your priorities.

## **Overcoming Procrastination**

Procrastination is one of the biggest obstacles to productivity. If you find yourself procrastinating, there are a number of things you can do to overcome it.

First, try to identify the source of your procrastination. Are you procrastinating because you are overwhelmed? Are you procrastinating because you are afraid of failure? Once you know the source of your procrastination, you can start to take steps to overcome it.

Here are some tips for overcoming procrastination:

- **Break down large tasks into smaller, more manageable tasks.** a.
- **Set realistic deadlines for yourself.** ú.
- **Start working on tasks as soon as possible.**  $\blacksquare$
- **Avoid distractions.** a.
- **Reward yourself for completing tasks.**  $\blacksquare$

If you find yourself struggling to overcome procrastination, you may want to consider seeking help from a therapist or coach.

By following the tips in this article, you can learn how to stop wasting time and start driving growth. By identifying your time wasters, setting priorities, creating a schedule, using technology to your advantage, and overcoming procrastination, you can get more done in less time and achieve your goals faster.

Remember, it takes time to change your habits. Do not get discouraged if you do not see results immediately. Just keep at it and you will eventually see a difference.

I hope this article has been helpful. If you have any questions, please feel free to leave a comment below.

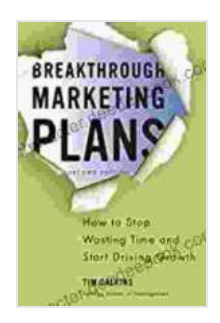

## **[Breakthrough Marketing Plans: How to Stop Wasting](https://character.deedeebook.com/reads.html?pdf-file=eyJjdCI6Im80MFlQR1B0c2hCVUY2TzdtejArSDRcL240SnVYdmllZTNiaGdrY2puUHJCa08wVVhDcHFWXC9Ka2NPcFgzdnZ3bHREZWY3OUpcL3lqandXQkc1SnJQRWxrTlh6alR4S01HVHMrSUtRV3FwQ0NcL0FkSENxMFM0V0tQcFwvbE11TUpDdTN2UFlQa29DRm9pYnV4VW1MS2NkMjlMYVNYY3FUMVwvdEh4eXJhUW1RT09JV25Cek9iTW14OGlqY1prZlJqMkdrYm9IQStNc3h4dWhoQ09FZGJhUWtPTUxkRjVzQW5tRXRVRTlobjQ2bTdrSk09IiwiaXYiOiJiMjBiNGE2ZjYwNDkyNzRkZjE0ZTIzN2Y0YzM0NmEyOCIsInMiOiI5NjIxNThjMjYzYjkyYTkwIn0%3D)**

#### **Time and Start Driving Growth by Tim Calkins**

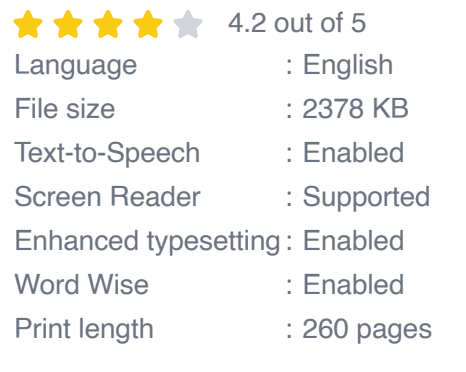

**[FREE](https://character.deedeebook.com/reads.html?pdf-file=eyJjdCI6ImVNYjhWUEhYaWpQNzRORjdZRVpYRGYxZkpOdjF2RTRJUjBHOWpxdVlWT1RYRno5dGZBR1kydm9CclN0b2VpbVdFdkNcL2FnNlJQRDZLdFBrb2czVitmbDBSQUJ1eThha0E3cTE4RlptakpnMTZIT2h5ZVRZV2JwTWplSGNVTHVqVG5uUlo0RFBBXC8rOTA4Sk5wOVkybWZhVzdaa2J5K1Fxak9hUFIyOXJxbElLTUZpeENrOFdZSFV5emhVUUhqbktsamZQSEUxeHBoNnpnVm5tbDJrN2xNZ0xmbWlPbHpibUNZZGpMUzNaQzhZdz0iLCJpdiI6ImRhMGJkYWExNDY3OTllNjdhZjdlMGQ5MWU0MTgzOGExIiwicyI6IjdkYjljNzNmZmY0YjBlNzIifQ%3D%3D) DOWNLOAD E-BOOK** 

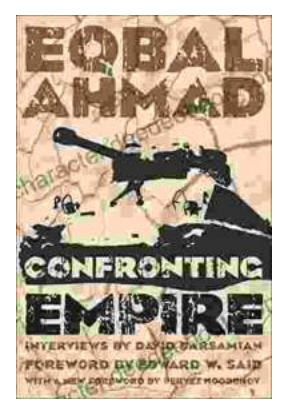

# **[Confronting Empire: Eqbal Ahmad's Vision for](https://character.deedeebook.com/book/Confronting%20Empire%20Eqbal%20Ahmads%20Vision%20for%20Liberation%20Decolonization%20and%20Global%20Justice.pdf) Liberation, Decolonization, and Global Justice**

Eqbal Ahmad (1933-1999) was a renowned Pakistani intellectual, activist, and scholar whose writings and activism continue to...

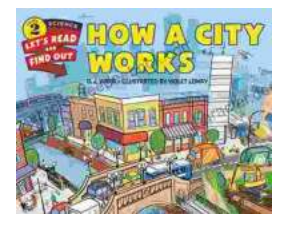

# **[How Do Cities Work? Let's Read and Find Out!](https://character.deedeebook.com/book/How%20Do%20Cities%20Work%20Lets%20Read%20and%20Find%20Out.pdf)**

Cities are complex and fascinating places. They're home to millions of people and are constantly changing and evolving. But how do cities actually...